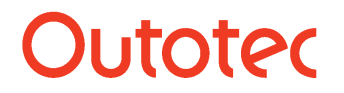

Matti Hietala, Lauri Mäenpää 1 (6)

# 55. Sim Dynamic Simulations

## **55.1. Introduction**

HSC Sim has tools for dynamic calculations for both minerals processing and species type of units. There are also tools to collect data, set up different calculation scenarios, set deviation for different parameters and to create events based on discrete conditions.

#### **55.2. Dynamic Calculation Settings**

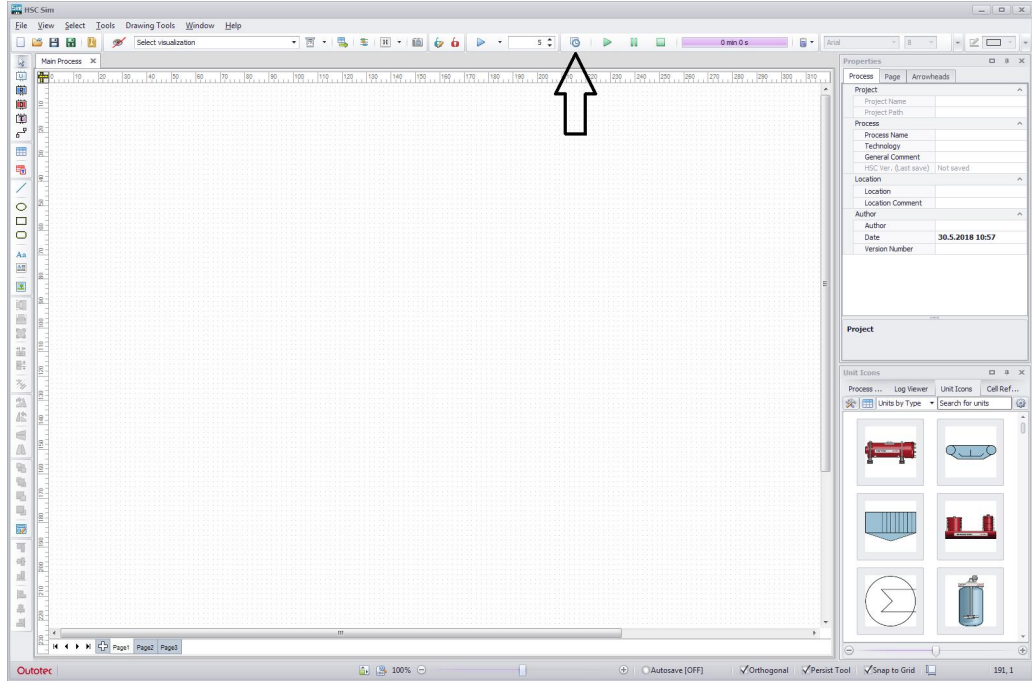

**Fig. 1.** Dynamic Calculations

Dynamic calculations can be used with the toolbar in **Fig. 1**. The most important tool in the toolbar is the Dynamic Dialog, which lets users set up different calculation scenarios for the flowsheet and more accurately control the step lengths etc. in the system.

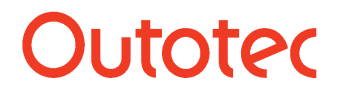

# Matti Hietala, Lauri Mäenpää 2 (6)

|                     | Dynamic dialog                      |                                |               |                                                   |                                                                                                    |                                                                            |                               |                                    |                              |                                  |                       |                                                   |                              |                       | $\begin{array}{c c c c c} \hline \multicolumn{3}{c }{\mathbf{m}} & \multicolumn{3}{c }{\mathbf{m}} & \multicolumn{3}{c }{\mathbf{m}} & \multicolumn{3}{c }{\mathbf{m}} & \multicolumn{3}{c }{\mathbf{m}} & \multicolumn{3}{c }{\mathbf{m}} & \multicolumn{3}{c }{\mathbf{m}} & \multicolumn{3}{c }{\mathbf{m}} & \multicolumn{3}{c }{\mathbf{m}} & \multicolumn{3}{c }{\mathbf{m}} & \multicolumn{3}{c }{\mathbf{m}} & \multicolumn{3}{c }{\mathbf{m$ |                |
|---------------------|-------------------------------------|--------------------------------|---------------|---------------------------------------------------|----------------------------------------------------------------------------------------------------|----------------------------------------------------------------------------|-------------------------------|------------------------------------|------------------------------|----------------------------------|-----------------------|---------------------------------------------------|------------------------------|-----------------------|----------------------------------------------------------------------------------------------------|----------------|
| Run                 | Pause<br>Stop                       | Enable logging<br>Collect Data | Start<br>Step | $\circ$<br><b>O</b> End<br>Run Until Paused<br>1s | $\odot$<br>$\theta$<br>Simulation Speed:<br>Full Speed *                                                                                                    | $E_{\alpha}$<br>$\mathbb{E}$<br>Add Data<br>Add Schedule<br>Sheet<br>Sheet | 時<br>Add Monte<br>Carlo sheet | $F_{\alpha}$<br>Add Event<br>Sheet | 畔<br>Add Cel<br>Reference(s) | $\frac{1}{2}$<br>Delete<br>Sheet | AB<br>Rename<br>Sheet | $\overline{\mathbb{N}}$<br>Distribution<br>Charts | F<br>Create New<br>Chart Tab | 季<br>Add New<br>Chart | $\phi$<br>Edit Chart<br>Data                                                                                                    |                |
|                     | Run Options                         |                                |               | Simulation Settings                               |                                                                                                    |                                                                            |                               | Data Settings                      |                              |                                  |                       | Monte Carlo                                       |                              | Chart Settings        |                                                                                                    |                |
|                     |                                     |                                |               |                                                   |                                                                                                    | $0 \text{ min } 0 \text{ s}$                                               |                               |                                    |                              |                                  |                       |                                                   |                              |                       |                                                                                                    |                |
| A1                  |                                     | - Data Sheet 1                 |               |                                                   |                                                                                                    |                                                                            |                               |                                    |                              |                                  |                       | <b>Dynamic Simulation Charts</b>                  |                              |                       |                                                                                                    | $\overline{a}$ |
|                     | $\mathbf{A}$                        | $\mathsf{B}$                   | $\mathsf{C}$  | $\mathsf D$                                       | E                                                                                                    | F                                                                          | G                             |                                    | H                            | $\overline{\phantom{a}}$         | Charts $1 \times$     |                                                   |                              |                       |                                                                                                    |                |
| $\mathbf{1}$        | <b>Data Sheet 1</b>                 |                                |               |                                                   |                                                                                                    |                                                                            |                               |                                    |                              |                                  |                       |                                                   |                              |                       |                                                                                                    |                |
| $\overline{2}$      | <b>Unit Name</b>                    | $\sim$                         |               |                                                   |                                                                                                    |                                                                            |                               |                                    |                              |                                  |                       |                                                   |                              |                       |                                                                                                    |                |
| 3                   | Variable Name                       | Time                           |               |                                                   |                                                                                                    |                                                                            |                               |                                    |                              |                                  |                       |                                                   |                              |                       |                                                                                                    |                |
| $\overline{4}$<br>6 | Measurement Unit<br>Cell Reference  | $\mathsf{s}$                   |               |                                                   | <lnsert reference=""> <lnsert reference=""> <lnsert reference=""> <lnsert reference=""> <lnsert reference=""> <lnsert reference=""> <l< th=""><th></th><th></th><th></th><th></th><th></th><th></th><th></th><th></th><th></th><th></th><th></th></l<></lnsert></lnsert></lnsert></lnsert></lnsert></lnsert> |                                                                            |                               |                                    |                              |                                  |                       |                                                   |                              |                       |                                                                                                    |                |
| $\overline{7}$      | <b>Collection Interval</b>          |                                |               |                                                   |                                                                                                    |                                                                            |                               |                                    |                              |                                  |                       |                                                   |                              |                       |                                                                                                    |                |
| $\bf 8$             |                                     |                                |               |                                                   |                                                                                                    |                                                                            |                               |                                    |                              |                                  |                       |                                                   |                              |                       |                                                                                                    |                |
| 9                   |                                     |                                |               |                                                   |                                                                                                    |                                                                            |                               |                                    |                              |                                  |                       |                                                   |                              |                       |                                                                                                    |                |
| $10\,$              |                                     |                                |               |                                                   |                                                                                                    |                                                                            |                               |                                    |                              |                                  |                       |                                                   |                              |                       |                                                                                                    |                |
| $11\,$              |                                     |                                |               |                                                   |                                                                                                    |                                                                            |                               |                                    |                              |                                  |                       |                                                   |                              |                       |                                                                                                    |                |
| 12<br>$13\,$        |                                     |                                |               |                                                   |                                                                                                    |                                                                            |                               |                                    |                              |                                  |                       |                                                   |                              |                       |                                                                                                    |                |
| 14                  |                                     |                                |               |                                                   |                                                                                                    |                                                                            |                               |                                    |                              |                                  |                       |                                                   |                              |                       |                                                                                                    |                |
| 15                  |                                     |                                |               |                                                   |                                                                                                    |                                                                            |                               |                                    |                              |                                  |                       |                                                   |                              |                       |                                                                                                    |                |
| 16                  |                                     |                                |               |                                                   |                                                                                                    |                                                                            |                               |                                    |                              |                                  |                       |                                                   |                              |                       |                                                                                                    |                |
| 17                  |                                     |                                |               |                                                   |                                                                                                    |                                                                            |                               |                                    |                              |                                  |                       |                                                   |                              |                       |                                                                                                    |                |
| $18\,$              |                                     |                                |               |                                                   |                                                                                                    |                                                                            |                               |                                    |                              |                                  |                       |                                                   |                              |                       |                                                                                                    |                |
| 19                  |                                     |                                |               |                                                   |                                                                                                    |                                                                            |                               |                                    |                              |                                  |                       |                                                   |                              |                       |                                                                                                    |                |
| 20<br>21            |                                     |                                |               |                                                   |                                                                                                    |                                                                            |                               |                                    |                              |                                  |                       |                                                   |                              |                       |                                                                                                    |                |
| 22                  |                                     |                                |               |                                                   |                                                                                                    |                                                                            |                               |                                    |                              |                                  |                       |                                                   |                              |                       |                                                                                                    |                |
| 23                  |                                     |                                |               |                                                   |                                                                                                    |                                                                            |                               |                                    |                              |                                  |                       |                                                   |                              |                       |                                                                                                    |                |
| $\overline{24}$     |                                     |                                |               |                                                   |                                                                                                    |                                                                            |                               |                                    |                              |                                  |                       |                                                   |                              |                       |                                                                                                    |                |
| 25                  |                                     |                                |               |                                                   |                                                                                                    |                                                                            |                               |                                    |                              |                                  |                       |                                                   |                              |                       |                                                                                                    |                |
|                     | H + + H GET 1 / SET 1 / Tank levels |                                |               |                                                   |                                                                                                    | $\leftarrow$                                                               |                               |                                    |                              |                                  |                       |                                                   |                              |                       |                                                                                                    |                |

**Fig. 2.** Dynamic Dialog and the dynamic calculation settings.

With the Dynamic Dialog (**Fig. 2.**), users can collect data, set parameters, create events and visualize the calculation results with charts.

Dynamic Dialog contains the following sheets:

- Get Sheets: Used to collect data from any cell reference in the flowsheet.
- Set Sheets: Used to set values in the Flowsheet.
- Rand Sheets: Used to set values in the Flowsheet with some variation.
- Event Sheets: Used to create events based on what kind of conditions are met in the flowsheet.
- Tank Levels: Used to empty all tanks or set tank levels to specific state. All the units don't support this feature yet, with the exception of emptying tanks.

Get, Set and Rand sheet work in similar way as the sheets work in the Scenario Editor. Event sheet works in similar way as Control sheets, but with different options.

#### **55.3. Dynamic Calculation Units**

All the static units (distributions, reactions, minerals processing DLLs) can be used with the dynamic calculations. Often they don't have any mass or energy tanks, but in those cases they work exactly the same way as using the static calculations.

Some minerals processing DLL units support also dynamic calculations, and they contain parameters and tanks that work when the user calculates with the dynamic calculation toolbars. For minerals processing, using the dynamic calculations is very similar to using the static calculations, except that it requires often setting more parameters for the unit.

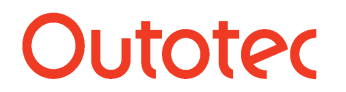

# Matti Hietala, Lauri Mäenpää 3 (6)

| $\mathbf{\mathcal{R}}$<br>Discard<br>Apply and<br>and Close<br>Close | Clear Selected<br>Models | Clear All<br>Models                                                                                           | $-50$<br>Update All<br>Old Models | Manage Unit<br>DLL Library | Import<br>Unit         | $\oplus$                                                  | $(+)$           | $\left( 2\right)$<br>Help<br>$\cdot$ |                                                                                          |                    |   |  |  |  |
|----------------------------------------------------------------------|--------------------------|----------------------------------------------------------------------------------------------------|-----------------------------------|----------------------------|------------------------|-----------------------------------------------------------|-----------------|--------------------------------------|------------------------------------------------------------------------------------------|--------------------|---|--|--|--|
| Apply                                                                | Clear                    |                                                                                                    |                                   | Models                     |                        | Zoom Font                                                 |                 | Help                                 |                                                                                          |                    |   |  |  |  |
| Process Unit Operations                                              |                          |                                                                                                    | Model Library                     |                            |                        |                                                           |                 |                                      | Model Info                                                                               |                    |   |  |  |  |
| $\sqrt{}$ Unit                                                       | Selected Model           | Species                                                                                                    | Particles                         | Others                     | Imported               |                                                           |                 |                                      | General                                                                                  |                    | ۸ |  |  |  |
| $\sqrt{$ Unit 1                                                      |                          | Model                                                                                                    |                                   |                            | Technology             |                                                           | Type            |                                      | Model Name                                                                               | Conditioner        |   |  |  |  |
|                                                                      |                          | <b>AG/SAG Mill</b>                                                                                            |                                   |                            | Grinding               |                                                           | MU-220-20       | ۸                                    | Mode                                                                                     | Particles          |   |  |  |  |
|                                                                      |                          | <b>Ball Mill</b>                                                                                              |                                   |                            | Grinding               |                                                           | MU-220-30       |                                      | Type Code                                                                                | MLI-310-10         |   |  |  |  |
|                                                                      |                          | <b>Bond Ball Mill</b>                                                                                         |                                   |                            | Grinding               |                                                           | MU-220-20       |                                      | Version                                                                                  | 2.3                |   |  |  |  |
|                                                                      |                          | Column Flotation                                                                                              |                                   |                            | Flotation              |                                                           | MU-310-12       |                                      | Calculation                                                                              | Static and Dynamic |   |  |  |  |
|                                                                      | Conditioner              |                                                                                                    |                                   | Flotation                  |                        | MU-310-10                                                 |                 | Technology                           | Flotation                                                                                |                    |   |  |  |  |
|                                                                      |                          | Cone Crusher<br>Conveyor Belt<br>Courier Analyzer<br>Efficiency Curve (Whiten, Lync, Rao)<br>Filter (General) |                                   |                            | Crushing               |                                                           | MU-210-30       |                                      | Sub Technology                                                                           |                    |   |  |  |  |
|                                                                      |                          |                                                                                                    |                                   |                            | Concentrator - General |                                                           | $MI - 110 - 13$ |                                      | Antti Remes, Rodrigo<br>man                                                              |                    |   |  |  |  |
|                                                                      |                          |                                                                                                    |                                   |                            |                        | Analyzers and Automation                                  | MLI-140-10      | Description                          |                                                                                          |                    |   |  |  |  |
|                                                                      |                          |                                                                                                    |                                   |                            |                        | MU-120-10<br>Separation - General<br>Filters<br>MU-520-10 |                 |                                      | Conditioning of particles by setting the                                                 |                    |   |  |  |  |
|                                                                      |                          |                                                                                                    |                                   |                            |                        |                                                           |                 |                                      | flotation kinetic parameters based on                                                    |                    |   |  |  |  |
|                                                                      |                          | <b>Fixed PSD</b>                                                                                              |                                   |                            | Comminution - General  |                                                           | MU-130-10       |                                      | selected calculation model. Recycle stream is<br>directed through without changes in the |                    |   |  |  |  |
|                                                                      |                          | <b>Flotation Cell</b>                                                                                         |                                   |                            | Flotation              |                                                           | MU-310-11       |                                      | kinetics.                                                                                |                    |   |  |  |  |
|                                                                      |                          |                                                                                                    | <b>Gravity Splitter</b>           |                            | Gravity Separation     |                                                           | MU-410-10       |                                      |                                                                                          |                    |   |  |  |  |
|                                                                      |                          | Gyratory Crusher<br><b>HTGmill</b>                                                                            |                                   |                            | Crushing               |                                                           | MU-210-20       |                                      |                                                                                          |                    |   |  |  |  |
|                                                                      |                          |                                                                                                    |                                   |                            | Grinding               |                                                           | MU-220-50       |                                      |                                                                                          |                    |   |  |  |  |
|                                                                      | Hydrocyclone Plitt       |                                                                                                    |                                   | Hydrocyclones              |                        | MU-240-10                                                 |                 |                                      |                                                                                          |                    |   |  |  |  |
|                                                                      |                          | Jaw Crusher                                                                                                   |                                   |                            | Crushing               |                                                           | MU-210-10       |                                      |                                                                                          |                    |   |  |  |  |
|                                                                      |                          |                                                                                                    | Mass Distributor                  |                            | Separation - General   |                                                           | MU-120-11       |                                      |                                                                                          |                    |   |  |  |  |
|                                                                      |                          |                                                                                                    | Mineral Splitter                  |                            | Separation - General   |                                                           | $MU-120-12$ -   |                                      |                                                                                          |                    |   |  |  |  |

**Fig. 3.** Listed models in unit mode and type selector.

When selecting models for the units in the flowsheet, user can see on the right panel which kind of calculation modes are supported. If dynamic is listed separately, it means that the model usually has separate parameters and more advanced calculations when using the dynamic calculation mode.

## **55.4. Dynamic Calculation unit for Species**

There is a new unit in HSC Sim for the dynamic calculations for pyro, hydro or other process applications which use species in the calculations.

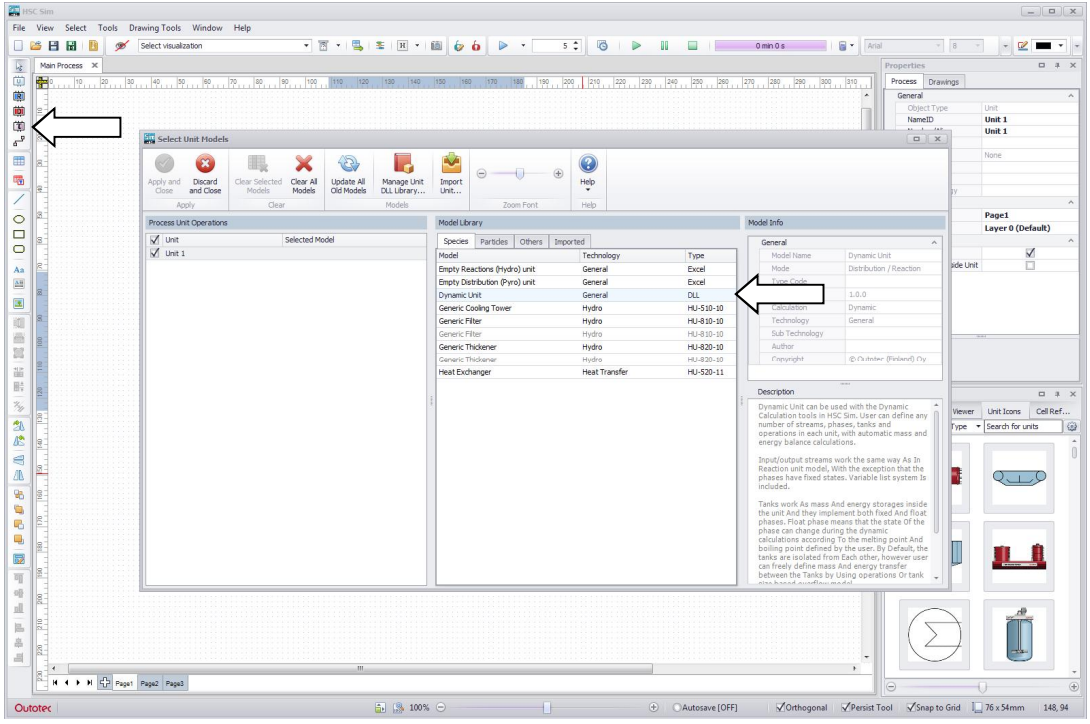

**Fig. 4.** New dynamic unit for species calculations.

Outotec reserves the right to modify these specifications at any time without prior notice. Copyright © Outotec 2019

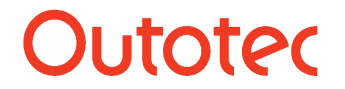

The new unit can be found from the left drawing toolbar or from the unit mode and type selector as indicated by the arrows in **Fig. 4.**

In the unit, user can define any number of streams, phases, tanks and operations with automatic mass and energy balance calculations.

| Unit Editor - Unit 1                                             |                         |        |                               |                    |                                        |          |                |                     |                |              |                |                                |                  |                 |                    |                |        |           |
|------------------------------------------------------------------|-------------------------|--------|-------------------------------|--------------------|----------------------------------------|----------|----------------|---------------------|----------------|--------------|----------------|--------------------------------|------------------|-----------------|--------------------|----------------|--------|-----------|
| Copy Cel Reference<br>Copy Cel Reference<br>Paste Cell Reference | $\frac{1}{6}$<br>Insert | Delete | AB<br>Rename                  | ≣<br>Variable      | ×<br>(5)<br>Add Phase<br>Delete        | Add Tank | 爴<br>Add Phase | ÆВ<br>Add Operation | 颸<br>Add Phase | W            | Show Phase     | $\odot$<br>Help<br>Show Stream |                  |                 |                    |                |        |           |
|                                                                  | Sheet                   | Sheet  | Sheet                         | <b>List Editor</b> | Phase(s)<br>٠                          |          |                |                     |                | Data         |                | Totals                         |                  |                 |                    |                |        |           |
| Tools                                                            |                         | Sheets |                               |                    | Variable List                          |          | Tanks          |                     | Operations     |              | Visualization  | Help                           |                  |                 |                    |                |        |           |
|                                                                  |                         | P43    |                               | ۰                  |                                        |          |                |                     |                |              |                |                                |                  |                 |                    |                |        |           |
| Variable list                                                    |                         |        |                               | E                  | F                                      |          | K              |                     | M              | $\mathsf{N}$ | $\circ$        | P                              | $\Omega$         | $\mathsf{R}$    | S                  |                | AI     | $\lambda$ |
| Variable List Editor                                             |                         | 2      | <b>Input Variables</b>        |                    | <b>Units</b>                           | Stream 1 | Stream 2       | Flows               |                |              | <b>Density</b> | <b>Heat Capacity Total H</b>   |                  | Thermal E Tot H |                    | <b>Therm E</b> | Exergy |           |
|                                                                  |                         | 6      | Temperature                   |                    |                                        | 25.00    | 25.00          | kg/h                | Nm3/h          | kmol/h       | kg/Nm3         | kWh/kgK                        | kW               |                 | kW kW/kmol kW/kmol |                | kw     |           |
| Navigation                                                       |                         | 7      | Pressure                      |                    | bar                                    | 1.00     | 1.00           | 1328.72             | 101.05         | 62.15        | 13.15          | 1225.79                        | $-4453.54$       | 0.00            |                    |                | 494.91 |           |
|                                                                  |                         |        | 15 Gas Phase                  |                    | Nm3/h                                  | 100.00   |                | 128.72              | 100.00         | 4.46         | 1.29           | 36.15                          | 0.00             | 0.00            |                    |                | 1.68   |           |
| $\sqrt{2}$ Input                                                 |                         |        | 21 State                      |                    |                                        | Gas      | Gas            |                     |                |              |                |                                |                  |                 |                    |                |        |           |
| <b>B</b> Output                                                  |                         |        | 22 02                         |                    | $vol-%$                                | 21.00    | 100.00         | 29.98               | 21.00          | 0.94         | 1.43           | 7.64                           | 0.00             | 0.00            | 0.00               | 0.00           | 1.02   |           |
| <b>Controls</b>                                                  |                         |        | 23 N2                         |                    | vol-%                                  | 79.00    |                | 98.74               | 79.00          | 3.52         | 1.25           | 28.52                          | 0.00             | 0.00            | 0.00               | 0.00           | 0.66   |           |
| $E$ Dist                                                         |                         |        | 24 <enter species=""></enter> |                    |                                        |          |                |                     |                |              |                |                                |                  |                 |                    |                |        |           |
| <b>Tanks</b>                                                     |                         |        | 25 Liquid Phase               |                    | t/h                                    | 0.00     | 1.00           | 1000.00             | 1.00           | 55.51        | 997.00         | 1159.96                        | $-4407.22$       | 0.00            |                    |                | 14.48  |           |
|                                                                  |                         |        | 31 State                      |                    |                                        | Liquid   | Liquid         |                     |                |              |                |                                |                  |                 |                    |                |        |           |
| <b>Tank Filters</b>                                              |                         |        | 32 H <sub>2</sub> O           |                    | t/h                                    |          | 1.00           | 1000.00             | 1.00           | 55.51        | 997.00         |                                | 1159.96 -4407.22 | 0.00            | $-79.40$           | 0.00           | 14.48  |           |
|                                                                  |                         |        | 33 <enter species=""></enter> |                    |                                        |          |                |                     |                |              |                |                                |                  |                 |                    |                |        |           |
| <2 Show All                                                      |                         |        | 34 Solid Phase                |                    | t/h                                    | 0.00     | 0.20           | 200.00              | 0.04           | 2.18         | 4749.98        | 29.68                          | $-46.33$         | 0.00            |                    |                | 478.76 |           |
| C Tank 1                                                         |                         |        | 40 State                      |                    |                                        | Solid    | Solid          |                     |                |              |                |                                |                  |                 |                    |                |        |           |
|                                                                  |                         |        | 41 CuS                        |                    | t/h                                    |          | 0.10           | 100.00              | 0.02           | 1.05         | 4760.00        | 13.75                          | $-15.44$         | 0.00            | $-14.76$           | 0.00           | 199.93 |           |
| <b>Phase Filters</b>                                             |                         |        | 42 FeS                        |                    | t/h                                    |          | 0.10           | 100.00              | 0.02           | 1.14         | 4740.00        | 15.93                          | $-30.89$         | 0.00            | $-27.16$           | 0.00           | 278.83 |           |
| Show All                                                         |                         |        | 43 <enter species=""></enter> |                    |                                        |          |                |                     |                |              |                |                                |                  |                 |                    |                |        |           |
| Gas Phase                                                        |                         |        |                               |                    |                                        |          |                |                     |                |              |                |                                |                  |                 |                    |                |        |           |
| Uquid Phase                                                      |                         |        |                               |                    |                                        |          |                |                     |                |              |                |                                |                  |                 |                    |                |        |           |
|                                                                  |                         |        |                               |                    |                                        |          |                |                     |                |              |                |                                |                  |                 |                    |                |        |           |
| Solid Phase                                                      |                         |        |                               |                    |                                        |          |                |                     |                |              |                |                                |                  |                 |                    |                |        |           |
|                                                                  |                         |        |                               |                    |                                        |          |                |                     |                |              |                |                                |                  |                 |                    |                |        |           |
|                                                                  |                         |        |                               |                    |                                        |          |                |                     |                |              |                |                                |                  |                 |                    |                |        |           |
|                                                                  |                         |        |                               |                    |                                        |          |                |                     |                |              |                |                                |                  |                 |                    |                |        |           |
|                                                                  |                         |        |                               |                    |                                        |          |                |                     |                |              |                |                                |                  |                 |                    |                |        |           |
|                                                                  |                         |        |                               |                    | H + H Input Output Dist Controls Tanks |          |                |                     |                |              |                | $\leftarrow$                   |                  | m.              |                    |                | ٠      |           |
|                                                                  |                         |        |                               |                    |                                        |          |                |                     |                |              |                |                                |                  |                 |                    |                |        |           |

**Fig. 5.** Dynamic Unit input sheet with some inserted species.

Input/output streams work the same way as in Reaction unit model, with the exception that the phases have fixed states (**Fig. 5.**).

Variable list system is also included and it can be used to define and edit phases, add new variables and also to define whether the phase amounts are entered by the percentages (as in distribution units) or by absolute mass (as in reaction units).

**NOTE!** that on the contrary of the other units, the physical state of the whole phase is defined in a row below the phase name. Thus, in this unit, user doesn't have to define the suffix of the species, since the correct species entry is used according to the phase state.

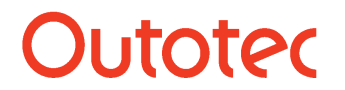

## Matti Hietala, Lauri Mäenpää 5 (6)

| Unit Editor - Unit 1 |                 |                         |                   |                            |           |                                                                      |              |                   |              |                 |              |    |   |               |
|----------------------|-----------------|-------------------------|-------------------|----------------------------|-----------|----------------------------------------------------------------------|--------------|-------------------|--------------|-----------------|--------------|----|---|---------------|
| Copy Cel Reference   | e.              |                         | AB                |                            |           |                                                                      |              |                   | Q            |                 |              |    |   |               |
| Copy Cel Reference   |                 |                         |                   |                            |           |                                                                      |              |                   |              |                 |              |    |   |               |
| Paste Cel Reference  | Insert<br>Sheet | Delete<br>Sheet         | Rename<br>Sheet   | Add Tank                   | Add Phase | Add Operation Add Phase                                              |              |                   | Help         |                 |              |    |   |               |
| Tools                |                 | Sheets                  |                   |                            | Tanks     |                                                                      | Operations   |                   | Help         |                 |              |    |   |               |
|                      |                 | K40                     |                   | ٠                          |           |                                                                      |              |                   |              |                 |              |    |   |               |
| Variable list        |                 |                         |                   | B                          |           | $\epsilon$                                                           | $\mathbf{D}$ | E                 | F            | G               | H            | п  | T | $\frac{1}{2}$ |
| Variable List Editor |                 | A<br>$\mathbf{1}$       | <b>TANKS</b>      |                            |           | Tank 1                                                               |              | Tank <sub>2</sub> |              | Tank 3          |              |    |   |               |
|                      |                 | $\overline{2}$          |                   | <b>Calculation Modes</b>   |           |                                                                      |              |                   |              |                 |              |    |   |               |
| Navigation           |                 | $\overline{\mathbf{3}}$ |                   | <b>Thermodynamics Mode</b> |           | Set Energy Flow                                                      |              | Set Energy Flow   |              | Set Energy Flow |              |    |   |               |
|                      |                 | $\overline{4}$          |                   | <b>Tank Variables</b>      |           |                                                                      |              |                   |              |                 |              |    |   |               |
| $\Box$ Input         |                 | 5                       |                   | Temperature                |           | 25.00                                                                | *C           | 25.00             | $^{\circ}$ C | 25.00           | $^{\circ}$ c |    |   |               |
| Cutput               |                 | 6                       | Pressure          |                            |           | 1.00                                                                 | bar          | 1.00              | bar          | 1.00            | bar          |    |   |               |
| Controls             |                 | $\overline{7}$          |                   | <b>Energy Flow</b>         |           | 0.00                                                                 | kW           | 0.00              | kW           | 0.00            | kW           |    |   |               |
| <b>Dist</b>          |                 | 8                       | Mass              |                            |           | 0.00                                                                 | kg           | 0.00              | kg           | 0.00            | kg           |    |   |               |
| F Tanks              |                 | $\overline{9}$          | Enthalpy          |                            |           | 0.00                                                                 | kWh          | 0.00              | kWh          | 0.00            | <b>kWh</b>   |    |   |               |
|                      |                 | 10                      |                   | Add Variable               |           |                                                                      |              |                   |              |                 |              |    |   |               |
| Operations           |                 | 12                      | <b>Gas Phase</b>  |                            |           | 0.00                                                                 | kg           | 0.00              | kg           | 0.00            | kg           |    |   |               |
| Operation 1          |                 | 15                      |                   | <b>State Type</b>          |           | Fixed                                                                |              | Fixed             |              | Fixed           |              |    |   |               |
|                      |                 | 16                      | <b>State</b>      |                            |           | Gas                                                                  |              | Gas               |              | Gas             |              |    |   |               |
| Operation 2          |                 | 18                      | O <sub>2</sub>    |                            |           | 0.00                                                                 | kg           | 0.00              | kg           | 0.00            | kg           |    |   |               |
| <b>Tank Filters</b>  |                 | 19                      | N <sub>2</sub>    |                            |           | 0.00                                                                 | kg           | 0.00              | kg           | 0.00            | kg           |    |   |               |
|                      |                 | 20                      |                   | <add species=""></add>     |           |                                                                      |              |                   |              |                 |              |    |   | E             |
| s2 Show All          |                 | 21                      |                   | Operation 1                |           | 0.00                                                                 | kg/h         | 0.00              | kg/h         | 0.00            | kg/h         |    |   |               |
| Tank 1               |                 | 22                      |                   | Operation 2                |           | 0.00                                                                 | kg/h         | 0.00              | kg/h         | 0.00            | kg/h         |    |   |               |
| 2 Tank 2             |                 | 23                      | Stream 3          |                            |           | 0.00                                                                 | kg/h         | 0.00              | kg/h         | 0.00            | kg/h         |    |   |               |
| (c2) Tank 3          |                 | 24                      | Stream 4          |                            |           | 0.00                                                                 | kg/h         | 0.00              | kg/h         | 0.00            | kg/h         |    |   |               |
|                      |                 | 25                      |                   | <b>Liquid Phase</b>        |           | 0.00                                                                 | kg           | 0.00              | kg           | 0.00            | kg           |    |   |               |
| <b>Phase Filters</b> |                 | 28                      | <b>State Type</b> |                            |           | Fixed                                                                |              | Fixed             |              | Fixed           |              |    |   |               |
|                      |                 | 29                      | State             |                            |           | Liquid                                                               |              | Liquid            |              | Liquid          |              |    |   |               |
| <2 Show All          |                 | 31                      | <b>H2O</b>        |                            |           | 0.00                                                                 | kg           | 0.00              | kg           | 0.00            | kg           |    |   |               |
| Co Gas Phase         |                 | 32                      |                   | <add species=""></add>     |           |                                                                      |              |                   |              |                 |              |    |   |               |
| Liquid Phase         |                 | 33                      |                   | Operation 1                |           | 0.00                                                                 | kg/h         | 0.00              | kg/h         | 0.00            | kg/h         |    |   |               |
| Sold Phase           |                 | 34                      |                   | Operation 2                |           | 0.00                                                                 | kg/h         | 0.00              | kg/h         | 0.00            | kg/h         |    |   |               |
|                      |                 | 35                      | Stream 3          |                            |           | 0.00                                                                 | kg/h         | 0.00              | kg/h         | 0.00            | kg/h         |    |   |               |
|                      |                 | 36                      | Stream 4          |                            |           | 0.00                                                                 | kg/h         | 0.00              | kg/h         | 0.00            | kg/h         |    |   |               |
|                      |                 | 37                      |                   | <b>Solid Phase</b>         |           | 0.00                                                                 | kg           | 0.00              | kg           | 0.00            | kg           |    |   |               |
|                      |                 | 40                      |                   | <b>State Type</b>          |           | Fixed                                                                |              | Fixed             |              | Fixed           |              |    |   |               |
|                      |                 | 41                      | State             |                            |           | Solid                                                                |              | Solid             |              | Solid           |              |    |   |               |
|                      |                 | 43                      | CuS               |                            |           | 0.00                                                                 | kg           | 0.00              | kg           | 0.00            | kg           |    |   |               |
|                      |                 | 44                      | FeS               |                            |           | 0.00                                                                 | kg           | 0.00              | kg           | 0.00            | kg           |    |   |               |
|                      |                 | 45                      |                   | <add species=""></add>     |           |                                                                      |              |                   |              |                 |              |    |   |               |
|                      |                 | 46                      |                   | Operation 1                |           | 0.00                                                                 | kg/h         | 0.00              | kg/h         | 0.00            | kg/h         |    |   |               |
|                      |                 | 47                      |                   | Operation 2                |           | 0.00                                                                 | kg/h         | 0.00              | kg/h         | 0.00            | kg/h         |    |   |               |
|                      |                 | 48                      | Stream 3          |                            |           | 0.00                                                                 | kg/h         | 0.00              | kg/h         | 0.00            | kg/h         |    |   |               |
|                      |                 | 49                      | Stream 4          |                            |           | 0.00                                                                 | kg/h         | 0.00              | kg/h         | 0.00            | kg/h         |    |   |               |
|                      |                 | $n_{\Omega}$            |                   |                            |           | H 4 E H Input Output Dist Controls Tanks Operation 1 (Operation 2.4) |              |                   |              |                 |              | m. |   | $\rightarrow$ |

**Fig. 6.** Dynamic Unit tanks sheet.

Tanks work as mass and energy storages inside the unit and they implement both fixed and float phases. Float phase means that the state of the phase can change during the dynamic calculations according to the melting point and boiling point defined by the user. By default, the tanks are isolated from each other, however user can freely define mass and energy transfer between the tanks by using operations or tank size based overflow model.

User can also add variables to the tanks or create custom formulas by using the "Add Variable" dropdown below the Tank Variables.

As can be seen from the **Fig. 6.**, the phases and are automatically imported to the tank from the input sheet. However, if a phase is added inside the tank, it does not automatically go to the output sheet.

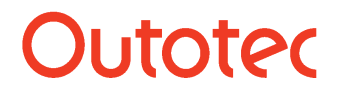

# Matti Hietala, Lauri Mäenpää 6 (6)

| Unit Editor - Unit 1          |                                |                        |                                                            |                 |                  |                     |                   |                   |                                                                               |                   | $\begin{array}{c c c c c c} \hline \multicolumn{3}{c }{\mathbf{m}} & \multicolumn{3}{c }{\mathbf{m}} & \multicolumn{3}{c }{\mathbf{m}} & \multicolumn{3}{c }{\mathbf{m}} & \multicolumn{3}{c }{\mathbf{m}} & \multicolumn{3}{c }{\mathbf{m}} & \multicolumn{3}{c }{\mathbf{m}} & \multicolumn{3}{c }{\mathbf{m}} & \multicolumn{3}{c }{\mathbf{m}} & \multicolumn{3}{c }{\mathbf{m}} & \multicolumn{3}{c }{\mathbf{m}} & \multicolumn{3}{c }{\mathbf$ |
|-------------------------------|--------------------------------|------------------------|------------------------------------------------------------|-----------------|------------------|---------------------|-------------------|-------------------|-------------------------------------------------------------------------------|-------------------|----------------------------------------------------------------------------------------------------|
| Copy Cell Reference           |                                | AB                     |                                                            |                 |                  |                     | $\left( 2\right)$ |                   |                                                                               |                   |                                                                                                    |
| Copy Cell Reference<br>Insert | Delete                         | Rename                 | Add Tank<br>Add Phase                                      | Add Operation   | <b>Add Phase</b> | <b>Add Reaction</b> | Help              |                   |                                                                               |                   |                                                                                                    |
| Paste Cell Reference<br>Sheet | Sheet                          | Sheet                  |                                                            |                 |                  |                     |                   |                   |                                                                               |                   |                                                                                                    |
| Tools                         | Sheets                         |                        | Tanks                                                      |                 | Operations       |                     | Help              |                   |                                                                               |                   |                                                                                                    |
|                               | <b>I37</b>                     |                        |                                                            |                 |                  |                     |                   |                   |                                                                               |                   |                                                                                                    |
| Variable list                 |                                | A                      | B                                                          | $\mathsf{C}$    | D                | E                   | F                 | G                 | н                                                                             |                   | $\mathbf{I}$                                                                                                    |
| Variable List Editor          |                                | <b>Operation 1</b>     |                                                            |                 |                  |                     |                   |                   |                                                                               |                   |                                                                                                    |
|                               | $\mathbf{1}$<br>$\overline{2}$ |                        |                                                            |                 |                  |                     |                   |                   |                                                                               |                   |                                                                                                    |
| Navigation                    | $\overline{\mathbf{3}}$        | Operation              | Reactions                                                  |                 |                  |                     |                   |                   |                                                                               |                   |                                                                                                    |
|                               | $\overline{4}$                 | <b>Process</b>         |                                                            | Set Energy Flow |                  |                     |                   |                   |                                                                               |                   |                                                                                                    |
| ti Input                      | 5                              | Temperature            | 25.00                                                      | °C.             |                  |                     |                   |                   |                                                                               |                   |                                                                                                    |
| Output                        | 6                              | Pressure               | 1.00                                                       | bar             |                  |                     |                   |                   |                                                                               |                   |                                                                                                    |
| Controls                      | $\overline{7}$                 | <b>Energy Flow</b>     | 0.00                                                       | kw              |                  |                     |                   |                   |                                                                               |                   |                                                                                                    |
| Dist                          | 8                              | <b>Input State</b>     | All States                                                 |                 |                  |                     |                   |                   |                                                                               |                   |                                                                                                    |
| Tanks                         | 9                              | Calc. Index            | $\mathbf{1}$                                               |                 |                  |                     |                   |                   |                                                                               |                   |                                                                                                    |
|                               | 10                             | <b>Reaction Tables</b> |                                                            |                 |                  |                     |                   |                   |                                                                               |                   |                                                                                                    |
| Operations                    | 11                             | Parameters             |                                                            |                 |                  | Reactants           |                   |                   | Products                                                                      |                   |                                                                                                    |
| Operation 1                   |                                | 12 Name                | <b>Reaction 1</b>                                          |                 |                  | CuS                 | 1.502             | $\equiv$          | CuO                                                                           | <b>SO2</b>        |                                                                                                    |
| Operation 2                   | 13                             | Formula                | $CuS + 1.5O2 = CuO + SO2$ Phase                            |                 |                  |                     |                   |                   |                                                                               |                   |                                                                                                    |
|                               | 14                             | <b>Reaction Type</b>   | Static                                                     |                 | Rate (kg)        | 0.00                | 0.00              |                   | 0.00                                                                          | 0.00              |                                                                                                    |
| <b>Tank Filters</b>           | 15                             | Progress               | $\overline{0}$                                             |                 |                  |                     |                   |                   |                                                                               |                   |                                                                                                    |
|                               | 16                             | <b>Reactions</b>       |                                                            |                 |                  |                     |                   |                   |                                                                               |                   |                                                                                                    |
| <2 Show All                   | 17<br>18                       |                        |                                                            |                 |                  |                     |                   |                   |                                                                               |                   |                                                                                                    |
| 2 Tank 1                      | 19                             | <b>Gas Phase</b>       |                                                            |                 | Tank 1           | Tank 1              | Tank 1            | Tank 2            | Tank <sub>2</sub>                                                             | Tank <sub>2</sub> | Tank 3                                                                                                    |
| (2) Tank 2                    | 20                             |                        | Gas wt-%<br>kg                                             |                 |                  |                     |                   |                   | Gas Phase Liquid Phase Solid Phase Gas Phase Liquid Phase Solid Phase Gas Pha |                   |                                                                                                    |
| (2) Tank 3                    | 21                             |                        | 0.00                                                       | 0.00            | $\Omega$         | C                   |                   | $\sqrt{ }$        |                                                                               | $\Omega$          |                                                                                                    |
|                               | 22                             | <add species=""></add> |                                                            |                 |                  |                     |                   |                   |                                                                               |                   |                                                                                                    |
| <b>Phase Filters</b>          | 23                             | <b>Liquid Phase</b>    |                                                            |                 | Tank 1           | Tank 1              | Tank 1            | Tank <sub>2</sub> | Tank <sub>2</sub>                                                             | Tank <sub>2</sub> | Tank <sub>3</sub>                                                                                                    |
| 2 Show All                    | 24                             | Liquid wt-%            | kg                                                         |                 |                  |                     |                   |                   | Gas Phase Liquid Phase Solid Phase Gas Phase Liquid Phase Solid Phase Gas Pha |                   |                                                                                                    |
| Cos Phase                     | 25                             |                        | 0.00                                                       | 0.00            | $\Omega$         | п                   |                   |                   |                                                                               | $\Omega$          |                                                                                                    |
| Liquid Phase                  | 26                             | <add species=""></add> |                                                            |                 |                  |                     |                   |                   |                                                                               |                   |                                                                                                    |
| Solid Phase                   | 27                             | <b>Solid Phase</b>     |                                                            |                 | Tank 1           | Tank 1              | Tank 1            | Tank 2            | Tank <sub>2</sub>                                                             | Tank 2            | Tank 3                                                                                                    |
|                               | 28                             |                        | Solid wt-%<br>kg                                           |                 |                  |                     |                   |                   | Gas Phase Liquid Phase Solid Phase Gas Phase Liquid Phase Solid Phase Gas Pha |                   |                                                                                                    |
|                               | 29                             |                        | 0.00                                                       | 0.00            | $\mathbf 0$      |                     | $\Omega$          | $\sqrt{ }$        |                                                                               | $\overline{0}$    |                                                                                                    |
|                               | 30                             | <add species=""></add> |                                                            |                 |                  |                     |                   |                   |                                                                               |                   |                                                                                                    |
|                               | 31                             |                        |                                                            |                 |                  |                     |                   |                   |                                                                               |                   |                                                                                                    |
|                               | 32                             |                        |                                                            |                 |                  |                     |                   |                   |                                                                               |                   |                                                                                                    |
|                               | 33                             |                        |                                                            |                 |                  |                     |                   |                   |                                                                               |                   |                                                                                                    |
|                               | 34                             |                        | H + ▶ H Output Dist Controls Tanks Operation 1 Operation 2 |                 |                  |                     | $\leftarrow$      |                   | $\mathbf{m}$                                                                  |                   |                                                                                                    |
|                               |                                |                        |                                                            |                 |                  |                     |                   |                   |                                                                               |                   |                                                                                                    |

**Fig. 7.** Dynamic Unit operations sheet.

This unit contains multiple unit operation models which can be used together. It includes both Static Reaction and Distribution models, Equilibrium model, tank mass and energy transfer models and dynamic reactions model. An example of reactions operation sheet can be seen in **Fig. 7.**.

The main principle with the operations is that species are sent from tank sheet according to the user given value. During the calculation, species arrive to the operation sheet, the operation is calculated, and then user defines how the species are distributed back to the tanks.

In the example of the **Fig. 7.**, on the top part of the Operations sheet, user can define operation type and some default thermodynamic values. Calculation index can also be inserted, which defines the calculation order of the operations inside the unit.

On the Reaction Tables user can define the reaction equations and progress of the reactions. More reactions can be inserted with a button located in the upper bar. On the right side the phases for each of the species is selected, and on the lower part user can define where the species leave from the operation.

An example of dynamic unit flowsheet can be found from the HSC Installation Folder (…HSC9\Flowsheet\_Dynamic\Gravitational Flow)